### <<Geomagic studio

书名:<<Geomagic studio逆向工程技术及应用>>

- 13 ISBN 9787302236771
- 10 ISBN 7302236771

出版时间:2010-10

作者:成思源//谢韶旺

页数:157

PDF

更多资源请访问:http://www.tushu007.com

Geomagic StLxdio

### <<Geomagic studio

#### Geomagic Studio

 $NURBS$ 

Fashion

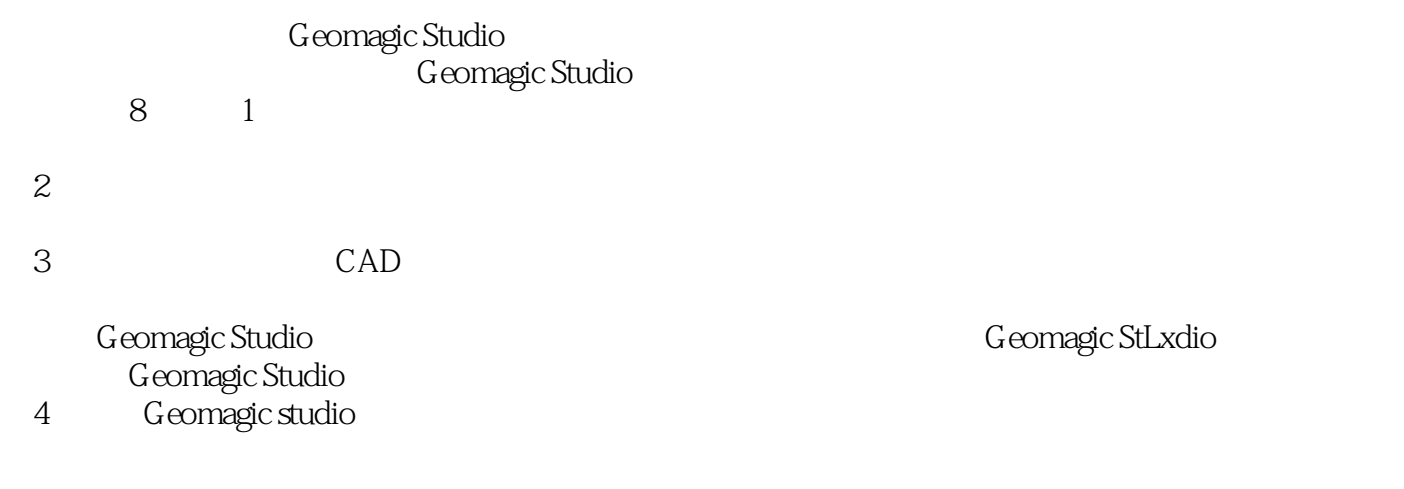

#### 5 Geomagic Studio

#### 6<sup>d</sup> Geomagic StLtdio

### <<Geomagic studio

Geomagic Studio

Geomagic Studio Geomagic Studio

Geomagic Studio Geomagic Studio Geomagic Studio

《Geomagic Studio逆向工程技术及应用》可作为CAD技术人员的自学教材、大专院校CAD专业课程教 CAD Geomagic Studio

Geomagic Studio

# <<Geomagic studio

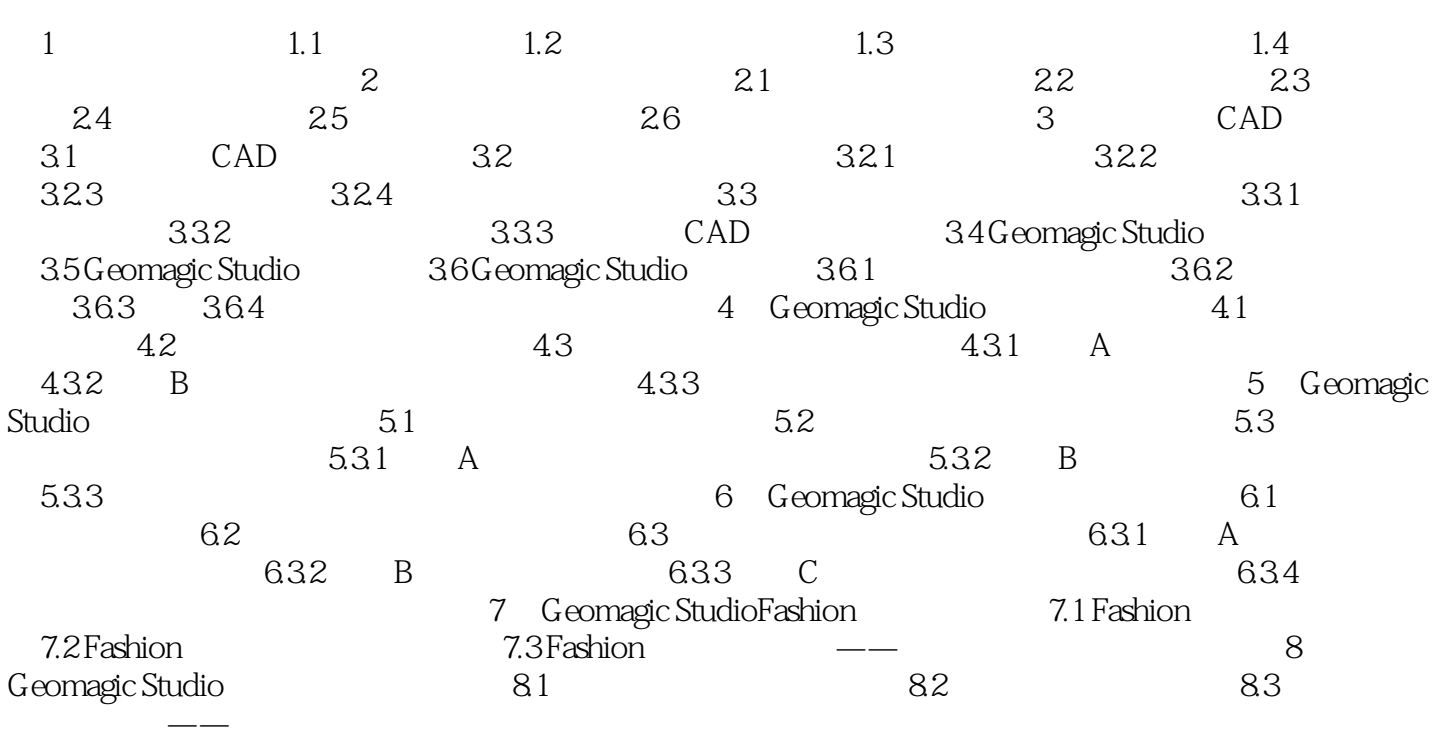

# <<Geomagic studio

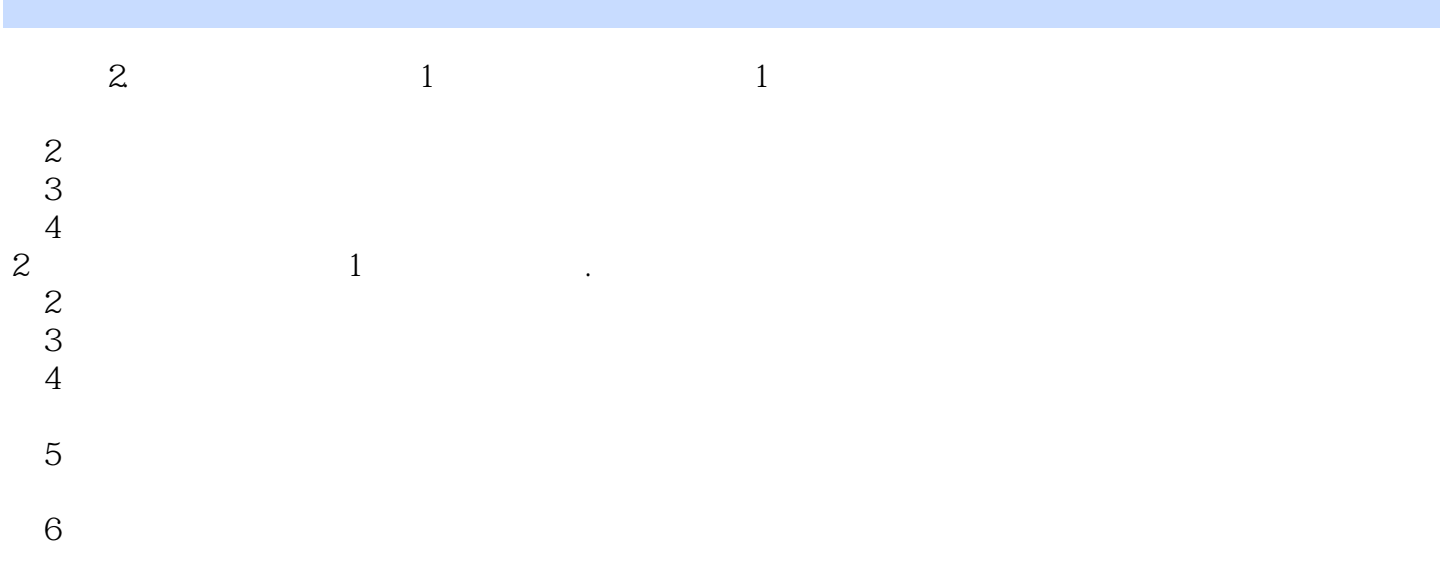

## <<Geomagic studio

Geomagic Studio

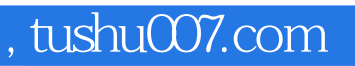

## <<Geomagic studio

本站所提供下载的PDF图书仅提供预览和简介,请支持正版图书。

更多资源请访问:http://www.tushu007.com